# **Installer OpenBalena**

### **Ressources**

Liens :

<https://www.balena.io/open/docs/getting-started>

## **Installation**

#### **Installer les dépendances**

# apt-get update && apt-get install -y curl build-essential git

- Création d'un utilisateur balena
	- # adduser balena
- donner les droits admin :

# usermod -aG sudo balena

- Installer docker:
- # apt-get install docker.io
	- ajouter le compte balena au groupe docker :
- # usermod -aG docker balena
	- Installer docker-compose:

# curl -L https://github.com/docker/compose/releases/download/1.24.0/docker-compose-Linux-x86\_64 -o /usr/local/bin/docker-compose \$ chmod +x /usr/local/bin/docker-compose

Tester l'installation de docker-compose

\$ docker-compose --version.

- Installer OpenSSL:
- \$ apt-get install libssl-dev
	- Installer nodejs:
- \$ apt-get install nodejs
	- Installer NPM:

\$ apt-get install npm

#### **Installer openBalena**

From: [/](#page--1-0) - **Les cours du BTS SIO**

Permanent link: **</doku.php/systeme/balena/openbalenainstall>**

Last update: **2020/10/18 19:27**

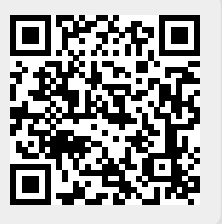